## **Anleitung und Hinweise zu den Erweiterungen des Plus/4**

1.) RAM-Erweiterung ...Hannes... []

Der RAM-Speicher wurde auf 256kB erweitert. Dadurch ergeben sich 4 RAM-Bänke zu je 64kB. Nutzbar sind jedoch nur maximal 240kB, da der Bereich unter \$1000 nicht umschaltbar ist. Eine weitere Einschränkung ist mit Bit 7 zusätzlich möglich. Gesteuert wird die Erweiterung mit einem Register an Adresse \$fd16 bzw. 64790. Die Funktion der Bits des Registers ist wie folgt:

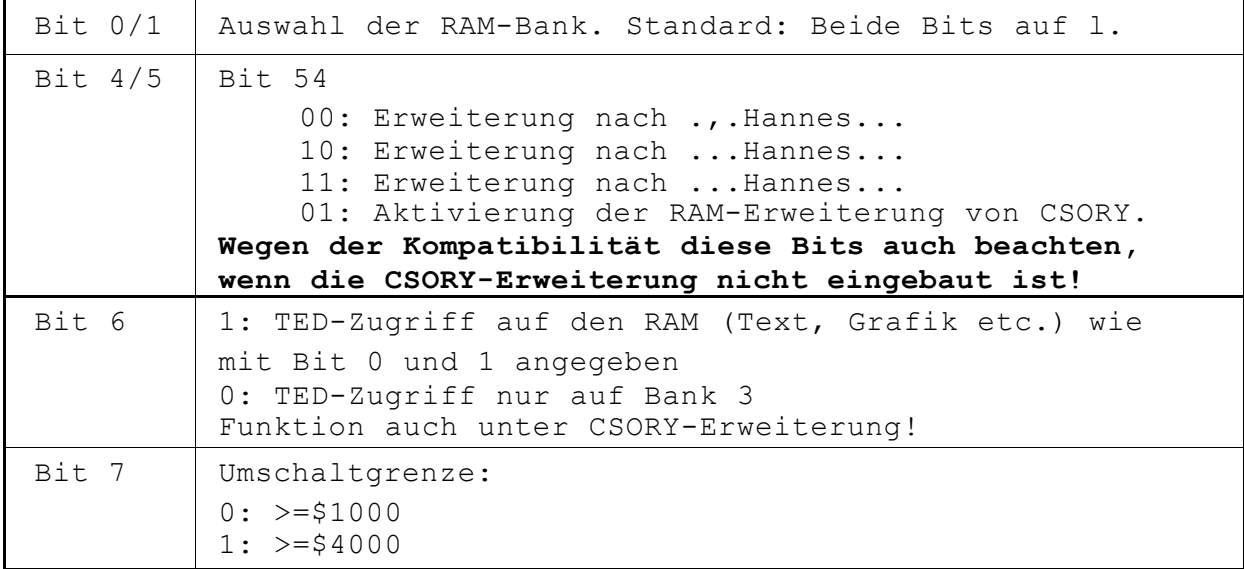

Hinweis: Beim Einschalten sind alle Bits auf 1 gesetzt, Die "Standard"-Bank ist dadurch die Bank 3. Sie ist auch aktiv, wenn der Computer eingeschaltet wurde. Im nichtumschaltbaren Bereich ist ebenfalls immer die Bank 3 aktiv.

## 2.) RAM-Erweiterung CSORY []

Die Erweiterung von CSORY ergänzt die RAM-Erweiterung von ... Hannes... Sie arbeitet jedoch nach einem anderen Prinzip, was es ermöglicht, die kompletten 256kB zu nutzen.

Aktiviert wird die Erweiterung, wenn Bit 5 aus \$fd16 (siehe oben) Null gesetzt wird. Gesteuert wird die CSORY-Erweiterung mit einem Register an \$fd15 bzw.

64789. Dabei haben die Bits folgende Bedeutung:

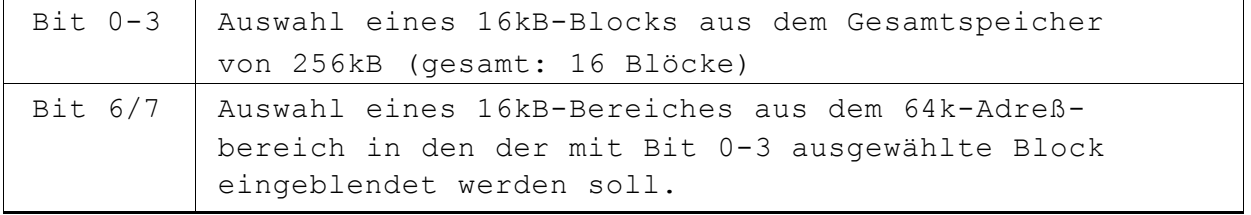

Hinweis: Vor Aktivierung der CSORY-Erweiterung ist unbedingt erst das Register \$fdl5 zu initialisieren! Außerdem bleibt bei dieser Erweiterung die Funktion des Bit 6 des Registers \$fd16 weiterhin aktiv! Achtung: Das Register \$fd15 kann nicht gelesen werden! Notfalls ist der Wert für das Register zusätzlich in einer RAM-Adresse zu speichern.

Außerdem werden von dieser Erweiterung alle TED-Zeichensatz-Zugriffe auf das ROM immer auf das Kernel umgeleitet statt auf eine evtl. aktivierte andere ROM-Bank.

## 3.)EPROM-Erweiterung []

Die Steuerung der EPROM-Erweiterung erfolgt mit einem Register an Adresse \$fd17 bzw. 64791. Dabei haben die einzelnen Bits folgende Bedeutung:

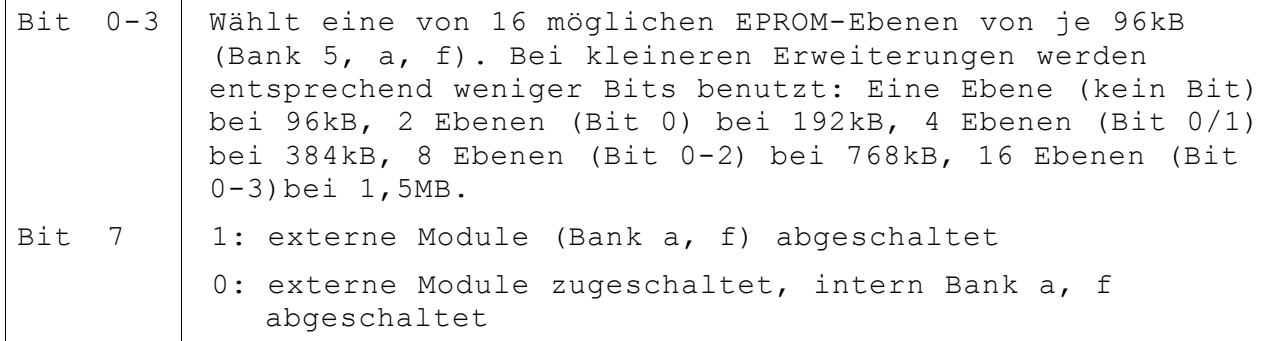

## 4.) sRAM-Erweiterung 384k []

Da die sRAM-Erweiterung eine ähnliche Funktion wie die EPROM-Erweiterung hat, wird auch hierfür das Register \$fd17 bzw. 64791 benutzt. Es werden jedoch zusätzliche Bits benutzt:

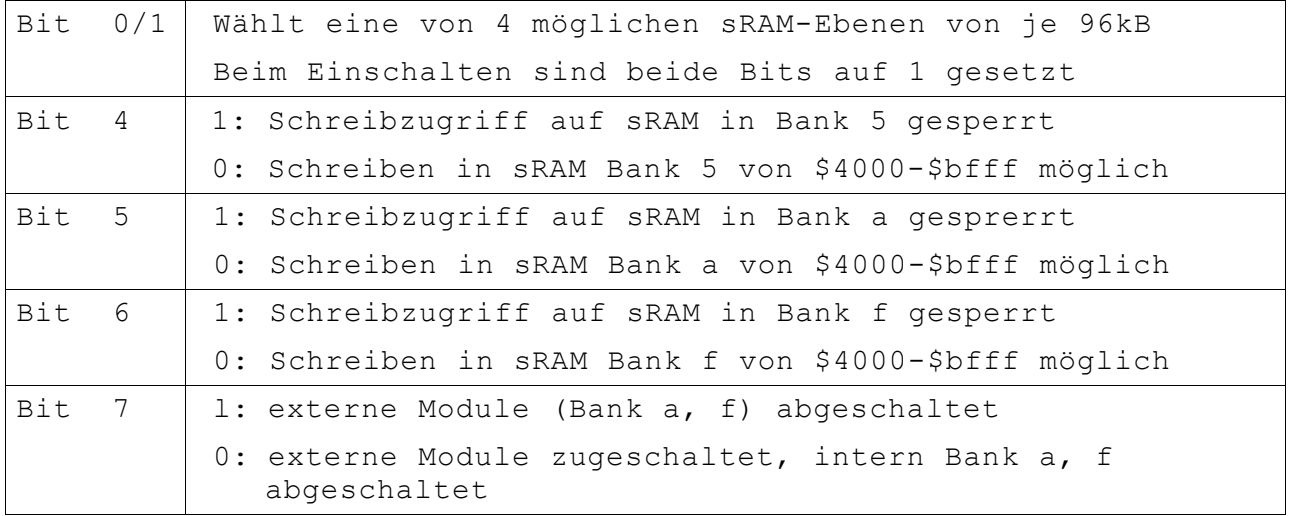

Hinweise: Die sRAMs werden nur dann mit den Bits 4-6 auf "Schreiben" (=Parallelschalten zum RAM von \$4000-\$bfff) geschaltet, wenn der "Write-Protect-Schalter" auf "Off" steht. Außerdem ist die Speicheradresse \$ff3d (bzw. \$bf3d) im sRAM für Testzwecke reserviert.

Write-Protect-Schalter

Off: Stellung links

On: Stellung rechts

Der Write-Protect-Schalter sollte sicherheitshalber immer auf Stellung "On" stehen, wenn die sRAMs nicht neu beschrieben werden!

Lithium-Zelle [] oder NiCd-Akku []

In der sRAM-Erweiterung kommt entweder eine Lithium-Zelle vom Typ CR2032 (3V, 170mAh, reicht ca. 2 Jahre) oder ein NiCd-Memo-Puffer zum Einsatz.

Solder/Synergy